s

vorhBEsHTD1,vorhBEsHTD2,vorhBEsHTD3,vorhBEsHTD4,vorhBEsHTD5,vor hBEsHTD6,vorhBEsHTD7,vorhBEsHTD8,vorhBEsHTD9,vorhBEsHTD10,vorhBEsHT D,mengeinpuffer,mengeProd,mengeTeileGK,mengeGK,mengeBoro,i,sp,ze,zei:intege r;

spalte,zeile,anzahl:integer;

tab,tab2,tab3:object;

namTeil,namTeilHTD,nam,namHTD1,namHTD2,namHTD3,namHTD4,namHT D5,namHTD6,namHTD7,namHTD8,namHTD9,namHTD10,PuffHTD,zupuffernam:stri ng;

puffer,zupuffer,ortPuffHTD:object;

BearbzeitHTD,ResvBearbzeitHTD,BearbzeitHTD1,ResvBearbzeitHTD1,Bearb zeitHTD2,ResvBearbzeitHTD2,BearbzeitHTD3,ResvBearbzeitHTD3,BearbzeitHTD4, ResvBearbzeitHTD4:time;

BearbzeitHTD5,ResvBearbzeitHTD5,BearbzeitHTD6,ResvBearbzeitHTD6,Bea rbzeitHTD7,ResvBearbzeitHTD7,BearbzeitHTD8,ResvBearbzeitHTD8,BearbzeitHTD 9,ResvBearbzeitHTD9,BearbzeitHTD10,ResvBearbzeitHTD10:time;

mengeGKFr,mengeTeileGKFr,mengeGK1,mengeTeileGK1,mengeGK2,meng eTeileGK2,mengeGK3,mengeTeileGK3,mengeGK4,mengeTeileGK4,mengeGK5,me ngeTeileGK5,mengeGK6,mengeTeileGK6,mengeGK7,mengeTeileGK7,mengeGK8, mengeTeileGK8,mengeGK9,mengeTeileGK9,mengeGK10,mengeTeileGK10:integer;

zei1,zei2,zei3,zei4,zei5,zei6,zei7,zei8,zei9,zei10,zeiFr:integer;

do

```
nam:=?.inhalt.inhalt.name; 
    namTeil:=?.inhalt.inhalt.inhalt.name; 
    puffer:=?; 
    puffer.ausganggesperrt:=true; 
    tab:=Auftragsliste; 
    tab.setzeZeiger(6,1); 
 if tab.finden (`[6,1]..`[6,28],nam) 
            then 
            sp:=tab.zeigerX; 
            ze:=tab.zeigerY; 
            mengeProd:=tab [2,ze]; 
            mengeTeileGK:=tab [8,ze]; 
            mengeGK:=tab [7,ze]; 
            mengeBoro:=mengeProd//(mengeTeileGK*mengeGK); 
            mengeinpuffer:=?.anzahlBEs; 
            waituntil ?.anzahlBEs = mengeBoro prio 1; 
            puffer.EingangGesperrt:= true; 
            puffer.AusgangGesperrt:= false; 
    --Losmenge im Puffer
```

```
 if PfHTDreh1.belegt then --ResvBearbzeit ermitteln 
       namHTD1:=PfHTDreh1.inhalt.inhalt.inhalt.name; 
       vorhBEsHTD1:=PfHTDreh1.anzahlBEs; 
       tab2:=BearbeitungszeitHTD; 
       tab2.setzeZeiger(1,1); 
 if tab2.finden (`[1,1]..`[1,28],namHTD1) then 
              zei:=tab2.zeigerY; 
              BearbzeitHTD1:=tab2[2,zei];
```
 tab:=Auftragsliste; tab.setzeZeiger(1,1); if tab.finden (`[1,1]..`[1,28],namHTD1) then zei1:=tab.zeigerY; mengeGK1:=tab[7,zei1]; mengeTeileGK1:=tab[8,zei1];

end;

```
ResvBearbzeitHTD1:=BearbzeitHTD1*vorhBEsHTD1*mengeGK1*mengeTeile
GK1;--resv.Bearbeitzeit auf Puffer
```
else

ResvBearbzeitHTD1:=0;

end;

end;

 if PfHTDreh2.belegt then --ResvBearbzeit ermitteln namHTD2:=PfHTDreh2.inhalt.inhalt.inhalt.name; vorhBEsHTD2:=PfHTDreh2.anzahlBEs; tab2:=BearbeitungszeitHTD; tab2.setzeZeiger(1,1); if tab2.finden (`[1,1]..`[1,28],namHTD2) then zei:=tab2.zeigerY; BearbzeitHTD2:=tab2[2,zei]; tab:=Auftragsliste; tab.setzeZeiger(1,1); if tab.finden (`[1,1]..`[1,28],namHTD2) then zei2:=tab.zeigerY; mengeGK2:=tab[7,zei2]; mengeTeileGK2:=tab[8,zei2];

end;

ResvBearbzeitHTD2:=BearbzeitHTD2\*vorhBEsHTD2\*mengeGK2\*mengeTeile GK2;

else

ResvBearbzeitHTD2:=0;

 end; end;

 if PfHTDreh3.belegt then --ResvBearbzeit ermitteln namHTD3:=PfHTDreh3.inhalt.inhalt.inhalt.name; vorhBEsHTD3:=PfHTDreh3.anzahlBEs; tab2:=BearbeitungszeitHTD; tab2.setzeZeiger(1,1); if tab2.finden (`[1,1]..`[1,28],namHTD3) then zei:=tab2.zeigerY; BearbzeitHTD3:=tab2[2,zei]; tab:=Auftragsliste; tab.setzeZeiger(1,1); if tab.finden (`[1,1]..`[1,28],namHTD3) then zei3:=tab.zeigerY;

## mengeGK3:=tab[7,zei3]; mengeTeileGK3:=tab[8,zei3];

end;

ResvBearbzeitHTD3:=BearbzeitHTD3\*vorhBEsHTD3\*mengeGK3\*mengeTeile GK3;

else

ResvBearbzeitHTD3:=0;

 end; end;

 if PfHTDreh4.belegt then --ResvBearbzeit ermitteln namHTD4:=PfHTDreh4.inhalt.inhalt.inhalt.name; vorhBEsHTD4:=PfHTDreh4.anzahlBEs; tab2:=BearbeitungszeitHTD; tab2.setzeZeiger(1,1); if tab2.finden (`[1,1]..`[1,28],namHTD4) then zei:=tab2.zeigerY; BearbzeitHTD4:=tab2[2,zei]; tab:=Auftragsliste; tab.setzeZeiger(1,1); if tab.finden (`[1,1]..`[1,28],namHTD4) then zei4:=tab.zeigerY; mengeGK4:=tab[7,zei4]; mengeTeileGK4:=tab[8,zei4]; end;

ResvBearbzeitHTD4:=BearbzeitHTD4\*vorhBEsHTD4\*mengeGK4\*mengeTeile GK4;

else

ResvBearbzeitHTD4:=0;

 end; end;

```
 if PfHTDreh5.belegt then --ResvBearbzeit ermitteln 
       namHTD5:=PfHTDreh5.inhalt.inhalt.inhalt.name; 
       vorhBEsHTD5:=PfHTDreh5.anzahlBEs; 
       tab2:=BearbeitungszeitHTD; 
       tab2.setzeZeiger(1,1); 
 if tab2.finden (`[1,1]..`[1,28],namHTD5) then 
              zei:=tab2.zeigerY; 
              BearbzeitHTD5:=tab2[2,zei]; 
              tab:=Auftragsliste; 
              tab.setzeZeiger(1,1); 
              if tab.finden (`[1,1]..`[1,28],namHTD5) then 
                     zei5:=tab.zeigerY; 
                    mengeGK5:=tab[7,zei5]; 
                    mengeTeileGK5:=tab[8,zei5]; 
              end;
```
ResvBearbzeitHTD5:=BearbzeitHTD5\*vorhBEsHTD5\*mengeGK5\*mengeTeile GK5;

ResvBearbzeitHTD5:=0;

 end; end;

else

```
 if PfHTDreh6.belegt then --ResvBearbzeit ermitteln 
       namHTD6:=PfHTDreh6.inhalt.inhalt.inhalt.name; 
       vorhBEsHTD6:=PfHTDreh6.anzahlBEs; 
       tab2:=BearbeitungszeitHTD; 
       tab2.setzeZeiger(1,1); 
 if tab2.finden (`[1,1]..`[1,28],namHTD6) then 
              zei:=tab2.zeigerY; 
              BearbzeitHTD6:=tab2[2,zei]; 
              tab:=Auftragsliste; 
              tab.setzeZeiger(1,1); 
              if tab.finden (`[1,1]..`[1,28],namHTD6) then 
                     zei6:=tab.zeigerY; 
                    mengeGK6:=tab[7,zei6]; 
                    mengeTeileGK6:=tab[8,zei6];
```
end;

ResvBearbzeitHTD6:=BearbzeitHTD6\*vorhBEsHTD6\*mengeGK6\*mengeTeile GK6;--resv.Bearbeitzeit auf Puffer

else

ResvBearbzeitHTD6:=0;

end;

end;

```
 if PfHTDreh7.belegt then --ResvBearbzeit ermitteln 
          namHTD7:=PfHTDreh7.inhalt.inhalt.inhalt.name; 
          vorhBEsHTD7:=PfHTDreh7.anzahlBEs; 
          tab2:=BearbeitungszeitHTD; 
          tab2.setzeZeiger(1,1); 
    if tab2.finden (`[1,1]..`[1,28],namHTD7) then 
                 zei:=tab2.zeigerY; 
                 BearbzeitHTD7:=tab2[2,zei]; 
                 tab:=Auftragsliste; 
                 tab.setzeZeiger(1,1); 
                 if tab.finden (`[1,1]..`[1,28],namHTD7) then 
                        zei7:=tab.zeigerY; 
                       mengeGK7:=tab[7,zei7]; 
                       mengeTeileGK7:=tab[8,zei7]; 
                 end;
```
ResvBearbzeitHTD7:=BearbzeitHTD7\*vorhBEsHTD7\*mengeGK7\*mengeTeile GK7;--resv.Bearbeitzeit auf Puffer

else

```
 ResvBearbzeitHTD7:=0;
```
end;

```
 if PfHTDreh8.belegt then --ResvBearbzeit ermitteln 
       namHTD8:=PfHTDreh8.inhalt.inhalt.inhalt.name; 
       vorhBEsHTD8:=PfHTDreh8.anzahlBEs; 
       tab2:=BearbeitungszeitHTD; 
       tab2.setzeZeiger(1,1); 
 if tab2.finden (`[1,1]..`[1,28],namHTD8) then 
              zei:=tab2.zeigerY; 
              BearbzeitHTD8:=tab2[2,zei]; 
              tab:=Auftragsliste; 
              tab.setzeZeiger(1,1); 
              if tab.finden (`[1,1]..`[1,28],namHTD8) then 
                     zei8:=tab.zeigerY; 
                    mengeGK8:=tab[7,zei8]; 
                    mengeTeileGK8:=tab[8,zei8];
```
end;

ResvBearbzeitHTD8:=BearbzeitHTD8\*vorhBEsHTD8\*mengeGK8\*mengeTeile GK8;--resv.Bearbeitzeit auf Puffer

else

ResvBearbzeitHTD8:=0;

end;

end;

```
 if PfHTDreh9.belegt then --ResvBearbzeit ermitteln 
       namHTD9:=PfHTDreh9.inhalt.inhalt.inhalt.name; 
       vorhBEsHTD9:=PfHTDreh9.anzahlBEs; 
       tab2:=BearbeitungszeitHTD; 
       tab2.setzeZeiger(1,1); 
 if tab2.finden (`[1,1]..`[1,28],namHTD9) then 
              zei:=tab2.zeigerY; 
              BearbzeitHTD9:=tab2[2,zei]; 
              tab:=Auftragsliste; 
              tab.setzeZeiger(1,1); 
              if tab.finden (`[1,1]..`[1,28],namHTD9) then 
                     zei9:=tab.zeigerY; 
                    mengeGK9:=tab[7,zei9]; 
                    mengeTeileGK9:=tab[8,zei9];
```
end;

ResvBearbzeitHTD9:=BearbzeitHTD9\*vorhBEsHTD9\*mengeGK9\*mengeTeile GK9;--resv.Bearbeitzeit auf Puffer

else

ResvBearbzeitHTD9:=0;

end;

end;

 if PfHTDreh10.belegt then --ResvBearbzeit ermitteln namHTD10:=PfHTDreh10.inhalt.inhalt.inhalt.name;

```
 vorhBEsHTD10:=PfHTDreh10.anzahlBEs; 
       tab2:=BearbeitungszeitHTD; 
       tab2.setzeZeiger(1,1); 
 if tab2.finden (`[1,1]..`[1,28],namHTD10) then 
              zei:=tab2.zeigerY; 
              BearbzeitHTD10:=tab2[2,zei]; 
              tab:=Auftragsliste; 
              tab.setzeZeiger(1,1); 
              if tab.finden (`[1,1]..`[1,28],namHTD10) then 
                     zei10:=tab.zeigerY; 
                    mengeGK10:=tab[7,zei10]; 
                    mengeTeileGK10:=tab[8,zei10];
```
ResvBearbzeitHTD10:=BearbzeitHTD10\*vorhBEsHTD10\*mengeGK10\*menge TeileGK10;--resv.Bearbeitzeit auf Puffer

else

ResvBearbzeitHTD10:=0;

end;

end;

-- PufferFräs laut Verteilmatrix und ResvBearbeitungszeit

ermitteln

```
 tab3:=verteilmatrixHartdrehen; 
       tab3.setzeZeiger(3,1); 
 if tab3.finden (`[3,1]..`[30,10],namTeil) 
              then 
                     spalte:=tab3.zeigerX; 
                     zeile:=tab3.zeigerY; 
               zupuffer:=tab3[2,zeile]; 
                     zupuffernam:=zupuffer.name; 
                      mengeboro:=puffer.anzahlBEs; 
                      PuffHTD:=omit(zupuffernam,1,10); 
                      PuffHTD:="PfHTDreh"+PuffHTD; 
                      ortPuffHTD:=str_to_obj(PuffHTD); 
               if ortPuffHTD.belegt then 
                     vorhBEsHTD:=ortPuffHTD.anzahlBEs; 
                      namTeilHTD:=ortPuffHTD.inhalt.inhalt.inhalt.name; 
                     tab2:=BearbeitungszeitHTD; 
                     tab2.setzeZeiger(1,1); 
                    tab:=Auftragsliste; 
                    tab.setzeZeiger(1,1); 
               if tab2.finden (`[1,1]..`[1,28],namTeilHTD) then 
                            zei:=tab2.zeigerY; 
                            BearbzeitHTD:=tab2[2,zei]; 
                            tab:=Auftragsliste; 
                            tab.setzeZeiger(1,1); 
                             if tab.finden (`[1,1]..`[1,28],namTeilHTD) then 
                                   zeiFr:=tab.zeigerY; 
                                  mengeGKFr:=tab[7,zeiFr]; 
                                  mengeTeileGKFr:=tab[8,zeiFr];
```
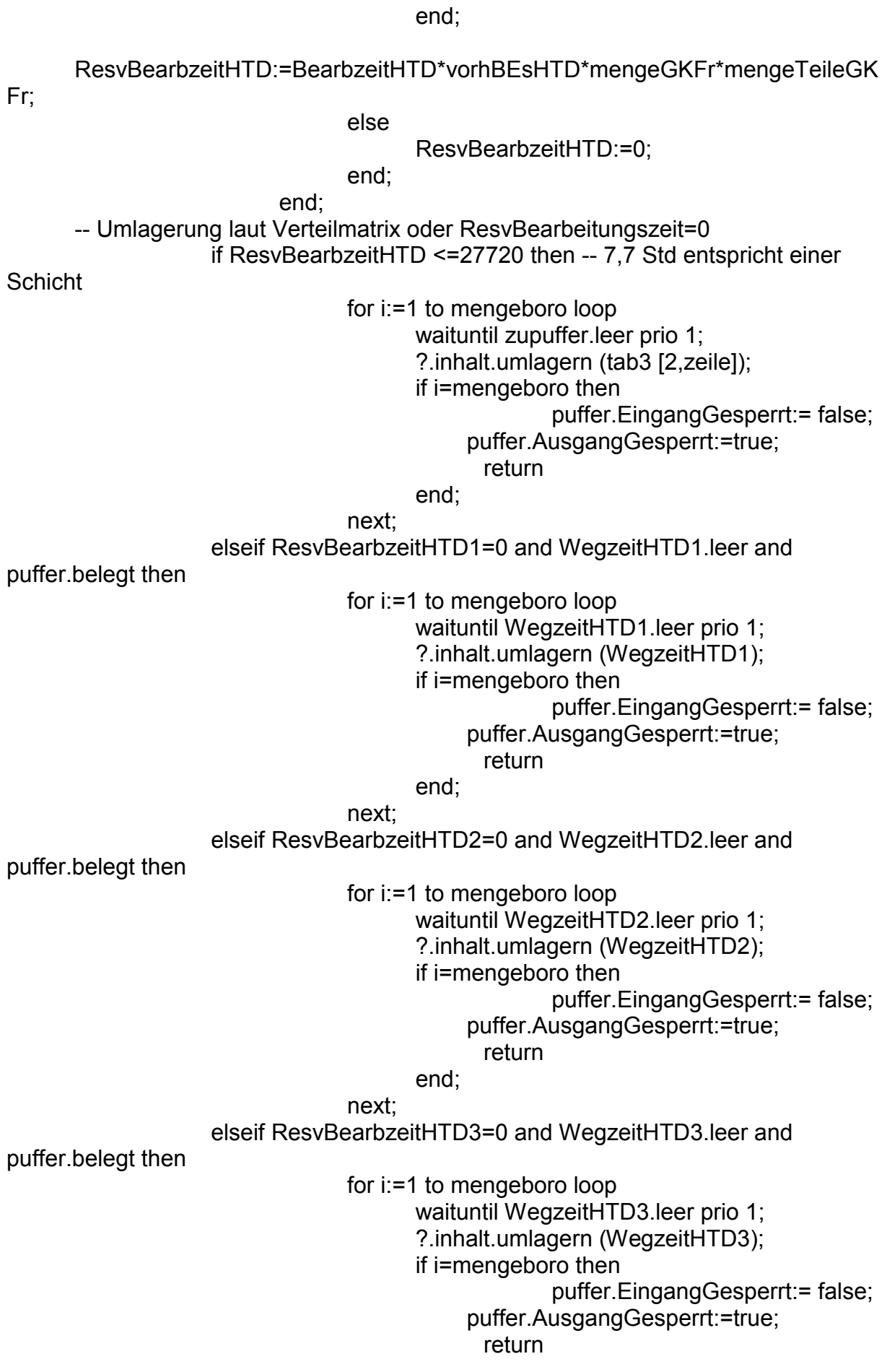

next;

elseif ResvBearbzeitHTD4=0 and WegzeitHTD4.leer and

puffer.belegt then

for i:=1 to mengeboro loop

waituntil WegzeitHTD4.leer prio 1;

?.inhalt.umlagern (WegzeitHTD4);

if i=mengeboro then

puffer.EingangGesperrt:= false;

puffer.AusgangGesperrt:=true;

return

end; and the contract of the contract of the contract of the contract of the contract of the contract of the contract of the contract of the contract of the contract of the contract of the contract of the contract of the c

next;

## elseif ResvBearbzeitHTD5=0 and WegzeitHTD5.leer and

puffer.belegt then

for i:=1 to mengeboro loop

 waituntil WegzeitHTD5.leer prio 1; ?.inhalt.umlagern (WegzeitHTD5);

if i=mengeboro then

puffer.EingangGesperrt:= false;

puffer.AusgangGesperrt:=true;

return

end; and the contract of the contract of the contract of the contract of the contract of the contract of the contract of the contract of the contract of the contract of the contract of the contract of the contract of the c

next;

elseif ResvBearbzeitHTD6=0 and WegzeitHTD6.leer and

puffer.belegt then

for i:=1 to mengeboro loop

waituntil WegzeitHTD6.leer prio 1;

?.inhalt.umlagern (WegzeitHTD6);

if i=mengeboro then

puffer.EingangGesperrt:= false;

puffer.AusgangGesperrt:=true;

return

end; and the contract of the contract of the contract of the contract of the contract of the contract of the contract of the contract of the contract of the contract of the contract of the contract of the contract of the c

next;

elseif ResvBearbzeitHTD7=0 and WegzeitHTD7.leer and

puffer.belegt then

for i:=1 to mengeboro loop

waituntil WegzeitHTD7.leer prio 1;

?.inhalt.umlagern (WegzeitHTD7);

if i=mengeboro then

puffer.EingangGesperrt:= false;

puffer.AusgangGesperrt:=true;

return in der der andere generalen der andere generalen der andere generalen der andere generalen der andere g

end; and the contract of the contract of the contract of the contract of the contract of the contract of the contract of the contract of the contract of the contract of the contract of the contract of the contract of the c

next;

elseif ResvBearbzeitHTD8=0 and WegzeitHTD8.leer and

puffer.belegt then

for i:=1 to mengeboro loop

waituntil WegzeitHTD8.leer prio 1;

?.inhalt.umlagern (WegzeitHTD8);

if i=mengeboro then

puffer.EingangGesperrt:= false;

```
 puffer.AusgangGesperrt:=true;
```
return in der der andere generalen den staat de groepen van de groepen van de groepen van de groepen van de g

end; and the contract of the contract of the contract of the contract of the contract of the contract of the contract of the contract of the contract of the contract of the contract of the contract of the contract of the c

next;

elseif ResvBearbzeitHTD9=0 and WegzeitHTD9.leer and

puffer.belegt then

for i:=1 to mengeboro loop

waituntil WegzeitHTD9.leer prio 1: ?.inhalt.umlagern (WegzeitHTD9);

if i=mengeboro then

puffer.EingangGesperrt:= false;

puffer.AusgangGesperrt:=true;

return in der der andere generalen der andere generalen der andere generalen der andere generalen der andere g

end; and the contract of the contract of the contract of the contract of the contract of the contract of the contract of the contract of the contract of the contract of the contract of the contract of the contract of the c

next;

elseif ResvBearbzeitHTD10=0 and WegzeitHTD10.leer and

puffer.belegt then

 for i:=1 to mengeboro loop waituntil WegzeitHTD10.leer prio 1; ?.inhalt.umlagern (WegzeitHTD10); if i=mengeboro then puffer.EingangGesperrt:= false; puffer.AusgangGesperrt:=true;

return in der der andere generalen der andere generalen der andere generalen der andere generalen der andere g

end; and the contract of the contract of the contract of the contract of the contract of the contract of the contract of the contract of the contract of the contract of the contract of the contract of the contract of the c next;

end;

--Umlagerung nach geringster aktuellen ResvBearbeitungzeit

```
 if ResvBearbzeitHTD1<=ResvBearbzeitHTD2 and 
ResvBearbzeitHTD1<=ResvBearbzeitHTD3 and 
ResvBearbzeitHTD1<=ResvBearbzeitHTD4 and 
                           ResvBearbzeitHTD1<=ResvBearbzeitHTD5 and 
ResvBearbzeitHTD1<=ResvBearbzeitHTD6 and 
ResvBearbzeitHTD1<=ResvBearbzeitHTD7 and 
                           ResvBearbzeitHTD1<=ResvBearbzeitHTD8 and 
ResvBearbzeitHTD1<=ResvBearbzeitHTD9 and 
ResvBearbzeitHTD1<=ResvBearbzeitHTD10 
                           and puffer.belegt then 
                                        for i:=1 to mengeboro loop 
                                                waituntil WegzeitHTD1.leer prio 1; 
                                                ?.inhalt.umlagern (WegzeitHTD1); 
                                                if i=mengeboro then 
                                                                puffer.EingangGesperrt:= false; 
                                                      puffer.AusgangGesperrt:=true; 
                                                        return 
end; and the contract of the contract of the contract of the contract of the contract of the contract of the contract of the contract of the contract of the contract of the contract of the contract of the contract of the c
                                        next;
```
 elseif ResvBearbzeitHTD2<=ResvBearbzeitHTD1 and ResvBearbzeitHTD2<=ResvBearbzeitHTD3 and ResvBearbzeitHTD2<=ResvBearbzeitHTD4 and ResvBearbzeitHTD2<=ResvBearbzeitHTD5 and ResvBearbzeitHTD2<=ResvBearbzeitHTD6 and ResvBearbzeitHTD2<=ResvBearbzeitHTD7 and ResvBearbzeitHTD2<=ResvBearbzeitHTD8 and ResvBearbzeitHTD2<=ResvBearbzeitHTD9 and ResvBearbzeitHTD2<=ResvBearbzeitHTD10 and puffer.belegt then for i:=1 to mengeboro loop waituntil WegzeitHTD2.leer prio 1; ?.inhalt.umlagern (WegzeitHTD2); if i=mengeboro then puffer.EingangGesperrt:= false; puffer.AusgangGesperrt:=true; return in der der andere generalen der andere generalen der andere generalen der andere generalen der andere g end; and the contract of the contract of the contract of the contract of the contract of the contract of the contract of the contract of the contract of the contract of the contract of the contract of the contract of the c next; elseif ResvBearbzeitHTD3<=ResvBearbzeitHTD1 and ResvBearbzeitHTD3<=ResvBearbzeitHTD2 and ResvBearbzeitHTD3<=ResvBearbzeitHTD4 and ResvBearbzeitHTD3<=ResvBearbzeitHTD5 and ResvBearbzeitHTD3<=ResvBearbzeitHTD6 and ResvBearbzeitHTD3<=ResvBearbzeitHTD7 and ResvBearbzeitHTD3<=ResvBearbzeitHTD8 and ResvBearbzeitHTD3<=ResvBearbzeitHTD9 and ResvBearbzeitHTD3<=ResvBearbzeitHTD10 and puffer.belegt then for i:=1 to mengeboro loop waituntil WegzeitHTD3.leer prio 1; ?.inhalt.umlagern (WegzeitHTD3); if i=mengeboro then puffer.EingangGesperrt:= false; puffer.AusgangGesperrt:=true; return end; next; elseif ResvBearbzeitHTD4<=ResvBearbzeitHTD1 and ResvBearbzeitHTD4<=ResvBearbzeitHTD2 and ResvBearbzeitHTD4<=ResvBearbzeitHTD3 and ResvBearbzeitHTD4<=ResvBearbzeitHTD5 and ResvBearbzeitHTD4<=ResvBearbzeitHTD6 and ResvBearbzeitHTD4<=ResvBearbzeitHTD7 and ResvBearbzeitHTD4<=ResvBearbzeitHTD8 and ResvBearbzeitHTD4<=ResvBearbzeitHTD9 and ResvBearbzeitHTD4<=ResvBearbzeitHTD10 and puffer.belegt then for i:=1 to mengeboro loop waituntil WegzeitHTD4.leer prio 1; ?.inhalt.umlagern (WegzeitHTD4);

if i=mengeboro then

puffer.EingangGesperrt:= false;

```
 puffer.AusgangGesperrt:=true;
```
return in der der andere generalen den staat de groepen van de groepen van de groepen van de groepen van de g

end; and the contract of the contract of the contract of the contract of the contract of the contract of the contract of the contract of the contract of the contract of the contract of the contract of the contract of the c

next;

 elseif ResvBearbzeitHTD5<=ResvBearbzeitHTD1 and ResvBearbzeitHTD5<=ResvBearbzeitHTD2 and ResvBearbzeitHTD5<=ResvBearbzeitHTD3 and ResvBearbzeitHTD5<=ResvBearbzeitHTD4 and ResvBearbzeitHTD5<=ResvBearbzeitHTD6 and ResvBearbzeitHTD5<=ResvBearbzeitHTD7 and ResvBearbzeitHTD5<=ResvBearbzeitHTD8 and ResvBearbzeitHTD5<=ResvBearbzeitHTD9 and ResvBearbzeitHTD5<=ResvBearbzeitHTD10 and puffer.belegt then for i:=1 to mengeboro loop waituntil WegzeitHTD5.leer prio 1; ?.inhalt.umlagern (WegzeitHTD5); if i=mengeboro then puffer.EingangGesperrt:= false; puffer.AusgangGesperrt:=true; return end; and the contract of the contract of the contract of the contract of the contract of the contract of the contract of the contract of the contract of the contract of the contract of the contract of the contract of the c next; elseif ResvBearbzeitHTD6<=ResvBearbzeitHTD1 and ResvBearbzeitHTD6<=ResvBearbzeitHTD2 and ResvBearbzeitHTD6<=ResvBearbzeitHTD3 and ResvBearbzeitHTD6<=ResvBearbzeitHTD4 and ResvBearbzeitHTD6<=ResvBearbzeitHTD5 and ResvBearbzeitHTD6<=ResvBearbzeitHTD7 and ResvBearbzeitHTD6<=ResvBearbzeitHTD8 and ResvBearbzeitHTD6<=ResvBearbzeitHTD9 and ResvBearbzeitHTD6<=ResvBearbzeitHTD10 and puffer.belegt then for i:=1 to mengeboro loop waituntil WegzeitHTD6.leer prio 1; ?.inhalt.umlagern (WegzeitHTD6); if i=mengeboro then puffer.EingangGesperrt:= false; puffer.AusgangGesperrt:=true; return end; and the contract of the contract of the contract of the contract of the contract of the contract of the contract of the contract of the contract of the contract of the contract of the contract of the contract of the c next; elseif ResvBearbzeitHTD7<=ResvBearbzeitHTD1 and ResvBearbzeitHTD7<=ResvBearbzeitHTD2 and ResvBearbzeitHTD7<=ResvBearbzeitHTD3 and ResvBearbzeitHTD7<=ResvBearbzeitHTD4 and ResvBearbzeitHTD7<=ResvBearbzeitHTD5 and ResvBearbzeitHTD7<=ResvBearbzeitHTD6 and

## ResvBearbzeitHTD7<=ResvBearbzeitHTD8 and

ResvBearbzeitHTD7<=ResvBearbzeitHTD9 and

ResvBearbzeitHTD7<=ResvBearbzeitHTD10

and puffer.belegt then

for i:=1 to mengeboro loop

waituntil WegzeitHTD7.leer prio 1;

?.inhalt.umlagern (WegzeitHTD7);

if i=mengeboro then

puffer.EingangGesperrt:= false;

puffer.AusgangGesperrt:=true;

return in der der andere generalen der andere generalen der andere generalen der andere generalen der andere g

end;

next;

elseif ResvBearbzeitHTD8<=ResvBearbzeitHTD1 and

ResvBearbzeitHTD8<=ResvBearbzeitHTD2 and

ResvBearbzeitHTD8<=ResvBearbzeitHTD3 and

ResvBearbzeitHTD8<=ResvBearbzeitHTD4 and

```
ResvBearbzeitHTD8<=ResvBearbzeitHTD5 and
```
ResvBearbzeitHTD8<=ResvBearbzeitHTD6 and

ResvBearbzeitHTD8<=ResvBearbzeitHTD7 and

ResvBearbzeitHTD8<=ResvBearbzeitHTD9 and

ResvBearbzeitHTD8<=ResvBearbzeitHTD10

and puffer.belegt then

for i:=1 to mengeboro loop

waituntil WegzeitHTD8.leer prio 1;

?.inhalt.umlagern (WegzeitHTD8);

if i=mengeboro then

puffer.EingangGesperrt:= false;

puffer.AusgangGesperrt:=true;

return in der der andere generalen der andere generalen der andere generalen der andere generalen der andere g

end; and the contract of the contract of the contract of the contract of the contract of the contract of the contract of the contract of the contract of the contract of the contract of the contract of the contract of the c

next;

 elseif ResvBearbzeitHTD9<=ResvBearbzeitHTD1 and ResvBearbzeitHTD9<=ResvBearbzeitHTD2 and ResvBearbzeitHTD9<=ResvBearbzeitHTD3 and ResvBearbzeitHTD9<=ResvBearbzeitHTD4 and ResvBearbzeitHTD9<=ResvBearbzeitHTD5 and ResvBearbzeitHTD9<=ResvBearbzeitHTD6 and ResvBearbzeitHTD9<=ResvBearbzeitHTD7 and ResvBearbzeitHTD9<=ResvBearbzeitHTD8 and ResvBearbzeitHTD9<=ResvBearbzeitHTD10 and puffer.belegt then for i:=1 to mengeboro loop waituntil WegzeitHTD9.leer prio 1;

?.inhalt.umlagern (WegzeitHTD9);

if i=mengeboro then

puffer.EingangGesperrt:= false;

puffer.AusgangGesperrt:=true;

return

end; and the contract of the contract of the contract of the contract of the contract of the contract of the contract of the contract of the contract of the contract of the contract of the contract of the contract of the c

next;

```
 elseif ResvBearbzeitHTD10<=ResvBearbzeitHTD1 and 
ResvBearbzeitHTD10<=ResvBearbzeitHTD2 and 
ResvBearbzeitHTD10<=ResvBearbzeitHTD3 and 
                            ResvBearbzeitHTD10<=ResvBearbzeitHTD4 and 
ResvBearbzeitHTD10<=ResvBearbzeitHTD5 and 
ResvBearbzeitHTD10<=ResvBearbzeitHTD6 and 
                            ResvBearbzeitHTD10<=ResvBearbzeitHTD7 and 
ResvBearbzeitHTD10<=ResvBearbzeitHTD8 and 
ResvBearbzeitHTD10<=ResvBearbzeitHTD9 
                            and puffer.belegt then 
                                for i:=1 to mengeboro loop 
                                     waituntil WegzeitHTD10.leer prio 1;
                                      ?.inhalt.umlagern (WegzeitHTD10); 
                                      if i=mengeboro then 
                                                   puffer.EingangGesperrt:= false; 
                                           puffer.AusgangGesperrt:=true; 
                                            return 
                                      end; 
                                next; 
                   end; 
             end; 
      end;
```